### Continuation of the git Demonstration

The log command shows past commits, give hash tag for each.

Leave 123.txt untracked

Edit ABC.txt to add a line. Similarly, edit 123.txt to add a line.

Stage ABC.txt but not 123.txt and then commit

git log (Observe hash tag and committal message.)

git checkout, to roll back to the previous commit. Observe the contents of the two files.

Checkout should only be used when all tracked files are unmodified (are unedited since most recent commit)

Examples:

Git checkout master # rolls back all present edits to the previous commit

Git checkout master # rolls forward to the "tip" of the master (undoes previous checkouts that roll back)

Git checkout master^^ # rolls back two commits.

Explain: Don't want to re-write history. If you want to fetch something from an older commit, copy it out to an untracked file (best: but that untracked file in another directory) then return to the tip of the master and edit the changes you want back into the repository.

1

#### Creating a Branch

Here is a scenario: You have a commit that represents a real software product now being sold.

You wish to create a new version of the software to include new features but you need to keep

the old version and perhaps you will need to update that too in the future.

The technique: Create a new branch.

Let sequential letters of the alphabet represent commits.

As the original software program is developed the sequence of commits can be visualized as a sequence in time.

```
master branch \rightarrow A . . . B . . . C . . . D . . . E . . . F time \rightarrow
```

Here, "F" is the final commit that is being sold as a product. You do not want to lose access to "F" You could always continue editing and then do checkouts to roll back to F, but this is super awkward. Instead...

Create a branch.

But first, the concept of the HEAD.

# The concept of the HEAD in git

HEAD is an alias within .git for a structured variable.

The HEAD is shorthand for "the current branch" and "the current commit."

All files are edited and manipulated with respect to the HEAD.

Up to this point in our demonstration HEAD has always pointed to the "master" branch (so far, the only branch) Except during the demonstration of the checkout command, HEAD also pointed to the most recent commit. The folder view presented to you via the operating system is always a view of the HEAD (plus any changes subsequent to the last commit).

Adding a notation for the HEAD shows us that our sequence of commits looks like:

 $\begin{tabular}{ll} HEAD (The HEAD is said to be "on the branch 'master') \\ \downarrow \\ master branch $\rightarrow$ A . . . . B . . . . C . . . D . . . . E . . . . F \\ time $\rightarrow$ \\ \end{tabular}$ 

Now, create a branch off the master.

3

### Branching in git

```
git branch version2
```

The branch command creates a named commit from another commit. (G created from F here) Now new edits may be made to create the new version of the software in the version2 branch. These may be staged and committed as usual, but these actions only happen on the "version2" branch.

HEAD (The HEAD is said to be "on the branch 'version2')

# Branching in git

Suppose work commences on developing version2 of the software.

5

## Branching in git

(Various edits made to the files using tools under the supervision of the OS.)

git add \*

git commit

(and do the above cycle one more time)

HEAD (on the branch "version2")

version2 branch  $\rightarrow$ 

G....H....I

master branch  $\rightarrow$  A ... B ... C ... D ... E ... F

Now suppose a bug is found in the software that is for sale at the moment and we want to fix it.

It will be necessary to roll back to the commit at F. This commit happens to be the *tip* of the master branch.

Tip = A commit (or a merge) at the end of a branch.

In the illustration above F is the tip of the "master" branch and I is the tip of the "version2" branch. We need to checkout the master branch.

## Branching in git

Git checkout master

version2 branch → master branch  $\rightarrow$  A . . . . B . . . . C . . . . D . . . . E . . . . F time→ ↑

HEAD (now on branch "master")

Perform the bug fix by using an editor or IDE or any other tool under the supervision of the OS. When the fix is ready, stage it and commit it.

7

## Branching in git

(various edits via tools under the supervision of the OS)

git add \* git commit

version2 branch  $\rightarrow$  G ... H ... I / / / / / master branch  $\rightarrow$  A ... B ... C ... D ... E ... F ... J time  $\rightarrow$  † HEAD (now on branch "master")

And with that job done, we return to working on the new version.

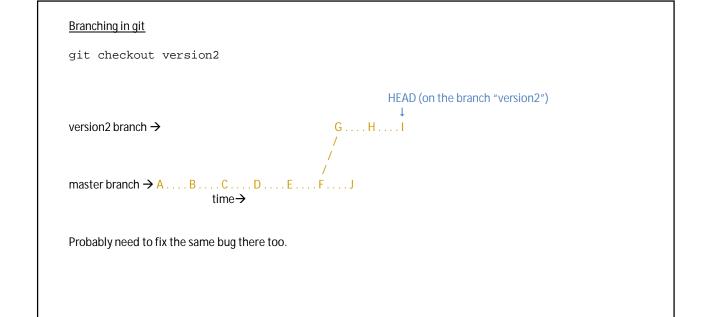

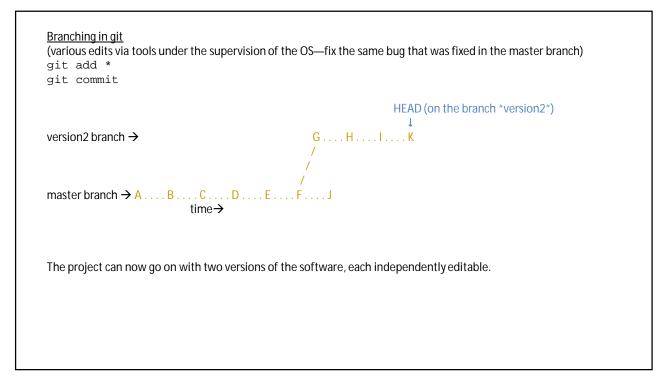

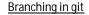

Suppose the "version2" branch becomes so well developed that it is going to be released to the public and the original version is going to be depreciated (no longer supported).

We want to go back to the master branch and merge the new version into it. We do this in two steps.

11

### Branching in git

git checkout master

version2 branch  $\rightarrow$  G ... H ... I ... K / / / / master branch  $\rightarrow$  A ... B ... C ... D ... E ... F ... J time  $\rightarrow$  1 HEAD (now on branch "master")

Now merge into the current branch.

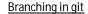

git merge version2

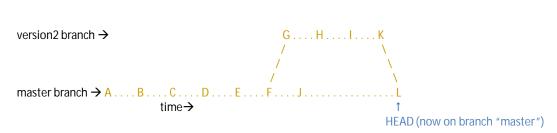

The "version2" branch no longer exists!

Also, what was the version2 branch no longer has a tip. K is not the end of the branch and L is not on the branch. Differences between the files in version 2 and master have been "merged" in a semi-automatic manner. Further development goes along the master branch. This development may contain new branches.

13

## Detaching the HEAD from a tip

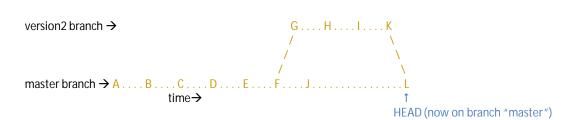

Suppose for some reason somebody wants information about the very first edits made in the version 2 branch. But version2 no longer exists! (Because it no longer has a tip.)

One can use git log to find the hash for commit H (The hash is typically a long and random-looking string) Then checkout commit H via the hash.

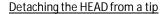

git log (find hash for H in the text output of this command)
git checkout <hash for commit H>

HEAD (now detached—not on any presently existing branch)

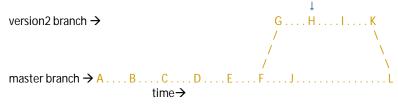

Now you can inspect all the files just as they were after commit H.

Any information needed can be copied out to an untracked file, and then later edited into the current branch if so desired. If you edit files with the head detached all the edits will be discarded at the next checkout.

If you commit with a detached head you create a new un-named branch.

The unnamed branch can be found via its hash—but that's inconvenient. It would be better to start a new branch.

15

### Re-attaching the HEAD

HEAD (now detached—not on any presently existing branch)

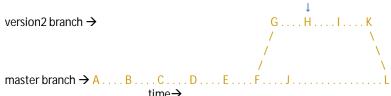

One could observe files, collect information, and then return to the tip of any branch with a checkout command.

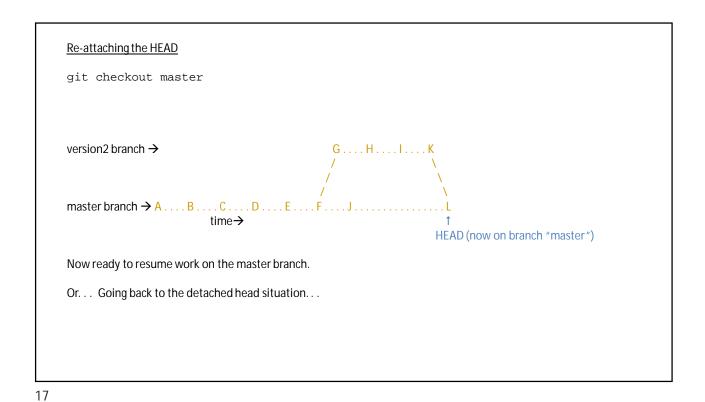

Detaching the HEAD from a tip

HEAD (now detached—not on any presently existing branch)

version2 branch → A ... B ... C ... D ... E ... F ... J ... L

time →

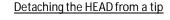

One could create a new branch from the present HEAD.

19

### Detaching the HEAD from a tip

yersion3 branch → M

HEAD/(now detached—not at a tip of a branch)

version2 branch → G ... H ... I ... K

master branch → A ... B ... C ... D ... E ... F ... J ... L

One could create a new branch from the present HEAD.

Since the HEAD is detached and the version2 branch no longer has a tip, the branch instruction did not move the head to the tip of the new branch.

But now there is a branch that has the same information as commit H. One can checkout that branch.

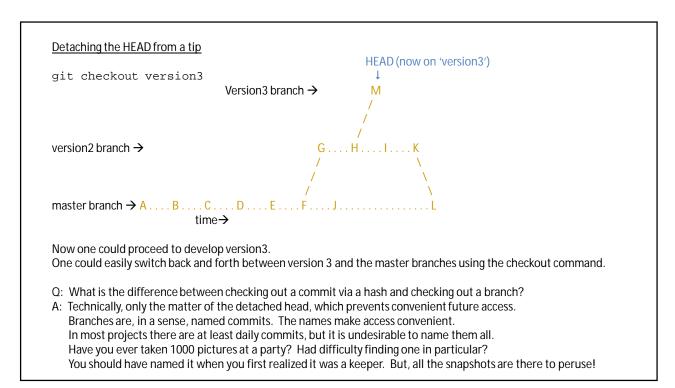